**3d Character Animation Tutorials Maya**>>CLICK HERE<<<</p>

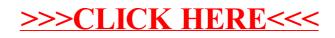